#### Padrões Comportamentais

- Representam e descrevem padrões de comunicação entre objetos a fim de realizar um comportamento específico
- □ Seu objetivo é que foco do projeto seja a interconexão entre os objetos a fim de obter este comportamento
- **Padrões definidos por Gamma et. al. (GoF)** 
	- Chain of Responsibility
	- Command
	- **Flyweigth**
	- **Interpreter**
	- **I**terator
	- Mediator
	- Memento
	- Observer
	- State
	- Strategy
	- **Template**
	- Visitor

#### Padrões Comportamentais

- **D** Observer
- **D** Command
- **D** Strategy
- **D** Template
- $\blacksquare$  Iterator
- D Visitor
- **D** Mediator

#### Observer

- **D** Objetivo
	- Define uma dependência entre objeto e vários outros(um-para-muitos) sendo que em uma alteração neste objeto, todos os outros são notificados
- **D** Motivação
	- Em muitas situações um objeto pode ter vários outros dependentes.
	- Neste caso sempre que este objeto (sujeito) for alterado é interessante que outros sejam notificados
	- Isto porém pode levar a um forte acoplamento entre os mesmos
- n Uso
	- Quando uma abstração (Classe) possuir dois ou mais aspectos estes podem ser encapsulados em diferentes classes
	- Em situações onde a alteração de um objeto pode afetar um grupo de outros objetos não conhecidos previamente
	- Permitir que um objeto seja capaz de notificar outros sem que estejam acoplados

### Observer Estrutura **Ver<br>
(subject)** é observado por uma lista de observado por uma lista de observado<br>
do notify() invoca o método update() nos ob<br> **Class GOF-Observer**<br> **Conserver**<br> **Conserver**<br> **Conserver**<br> **Conserver**<br> **Conserver**<br> **Conse**

□ O sujeito (subject) é observado por uma lista de observadores (Observer)

■ Um método notify() invoca o método update() nos observadores

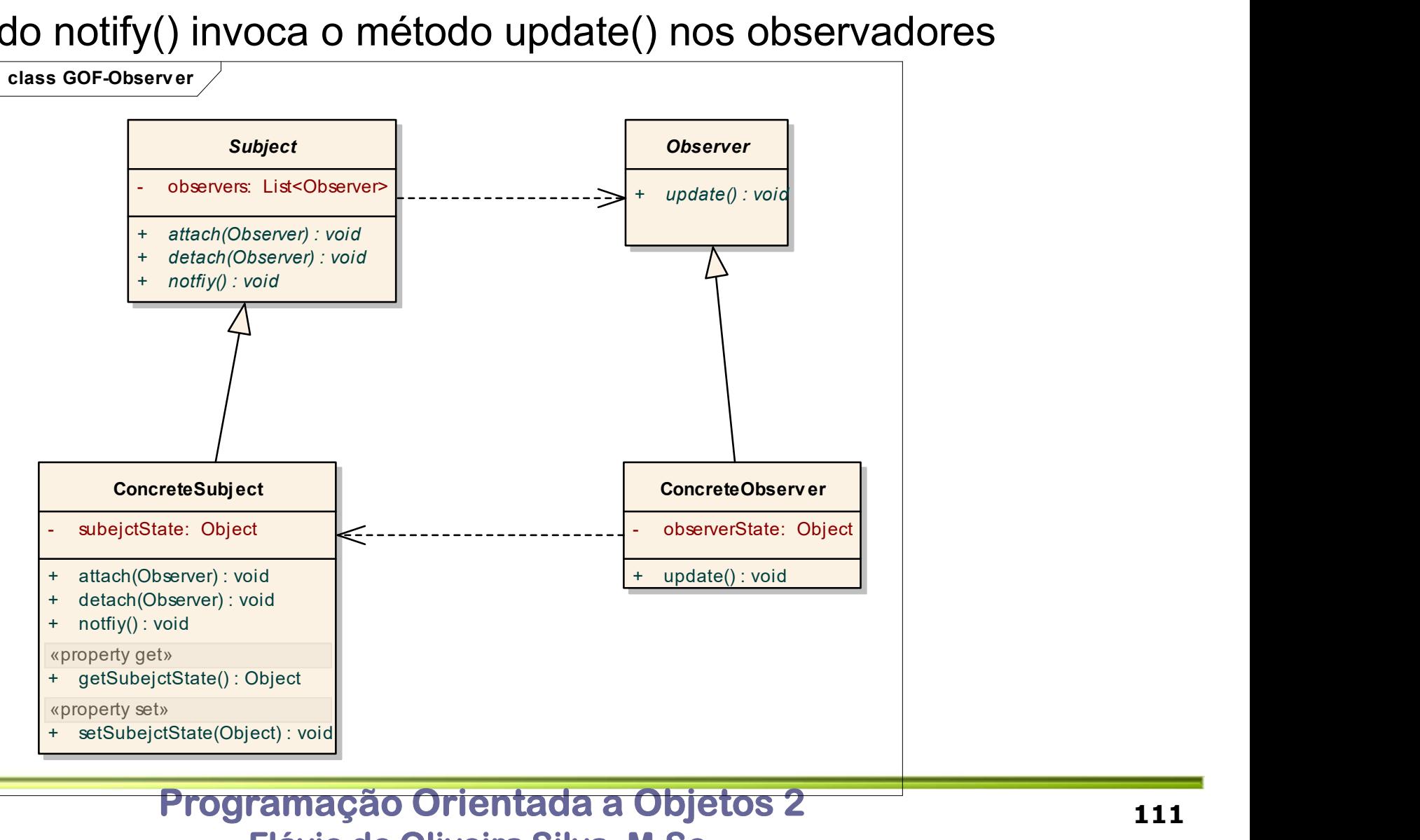

Flávio de Oliveira Silva, M.Sc.

#### Observer Exemplo

 A medida que as ações de uma empresa (Stock) forem alteradas os investirores (Inverstor) serão notificados

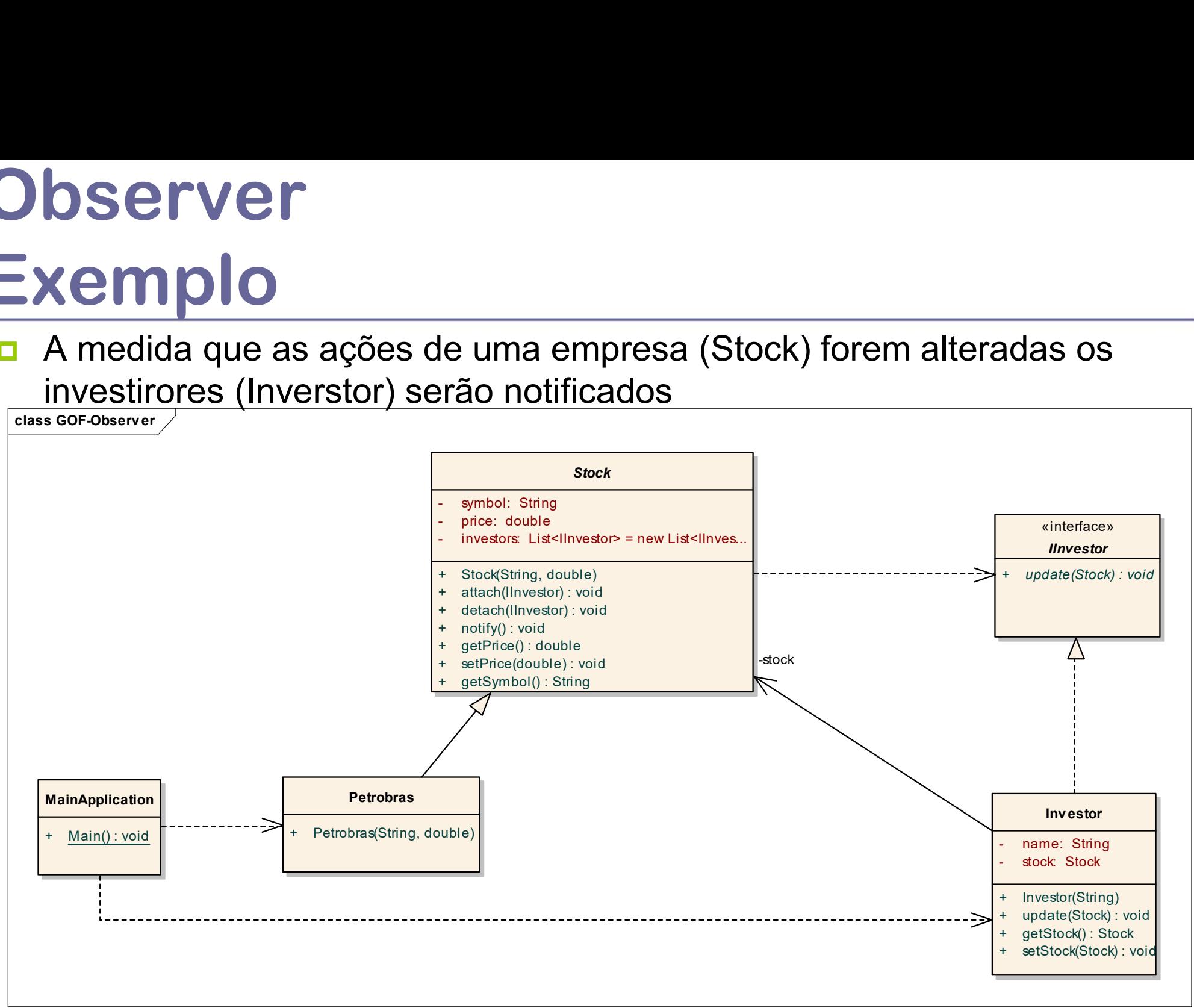

# Observer **Observer<br>Exemplo - Código<br>
//// MainApp startup class for Real-World<br>public class MainApplication** {

```
/// MainApp startup class for Real-World
public class MainApplication {
  public static void Main(){
   // Create Petrobras stock and attach investors
   Petrobras petro = new Petrobras("Petrobras", 120.00);
   petro.attach(new Investor("Sorros"));
   petro.attach(new Investor("Berkshire"));
```

```
// Fluctuating prices will notify investors
petro.setPrice(120.10);
petro.setPrice(121.00);
petro.setPrice(120.50);
petro.setPrice(120.75);
```
}

# Observer **Observer<br>Exemplo - Código<br>Manual The 'Subject' abstract class<br>public abstract class Stock {**

```
/// The 'Subject' abstract class
public abstract class Stock {
  private String symbol; private double price;
  private List<IInvestor> investors = new List<IInvestor>();
  public Stock(String symbol, double price){
   this.symbol = symbol;
   this.price = price;
  }
   public void attach(IInvestor investor){   investors.add(investor);  }
   public void detach(IInvestor investor){ investors.remove(investor); }
   public void notify() {
   for (IInvestor investor : investors){ 
     investor.update(this); }
     System.out.println("");
   }
```
# Observer Observer<br>
Exemplo - Código<br>
public double getPrice(){ return price; }<br>public void setPrice(double nprice){

```
public double getPrice(){ return price; }
public void setPrice(double nprice){
  if (price != nprice)\{price = nprice;
    notify();
  } 
 }
// Gets the symbol
 public String getSymbol(){
 return symbol; 
 }
```

```
Observer
Observer<br>Exemplo - Código<br>
The 'ConcreteSubject' class<br>
public class Petrobras extends Stock
```

```
// The 'ConcreteSubject' class
public class Petrobras extends Stock
```

```
\{// Constructor
public Petrobras(double price){
  super("PETR", price)
}
}
```

```
Observer
Observer<br>Exemplo - Código<br>
Il The 'Observer' interface<br>
interface linvestor {
// The 'Observer' interface
interface Iinvestor {
   void update(Stock stock);
 }
// The 'ConcreteObserver' class
public class Investor implements IInvestor {
   private String name;
   private Stock stock;
  public Investor(String name)\{ this.name = name; \}public void update(Stock stock){
     System.out.println("Notificando " + this.name + "que " + stock.getSymbol() + " alterou para 
    " + stock.getPrice();
   }
   public Stock getStock() { return stock; }
   public void setStock(Stock value){ \qquad stock = value; }
  }
```
#### Command

- **D** Objetivo
- **D** Motivação
- **u** Uso
- $\Box$  Estrutura
- **Exemplo Código**

# Command Command<br>Exemplo - Estrutura

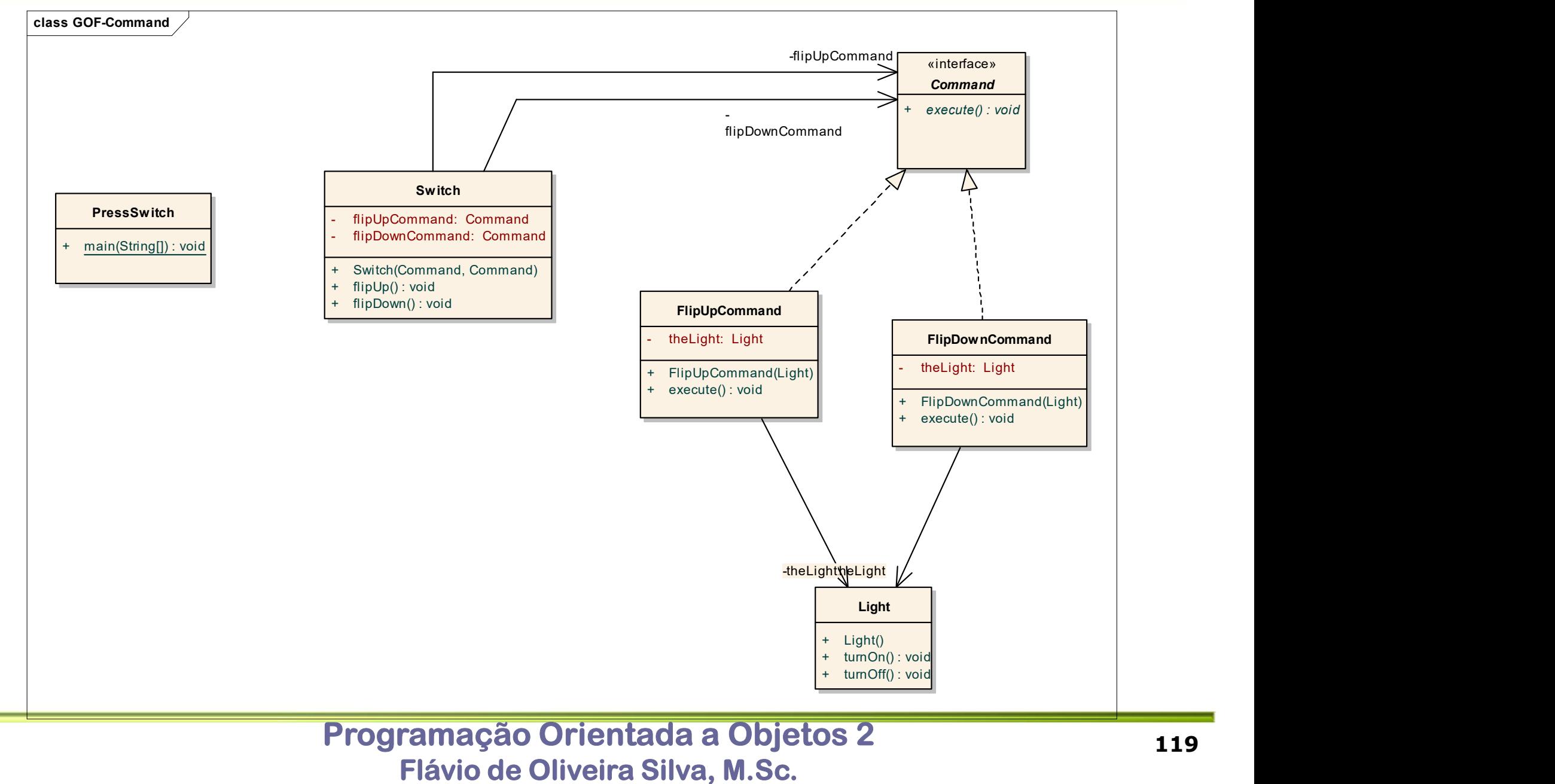

```
/* The Invoker class */
public class Switch {
  private Command flipUpCommand;
  private Command flipDownCommand;
  public Switch(Command flipUpCmd, Command flipDownCmd) {
    this.flipUpCommand = flipUpCmd;
    this.flipDownCommand = flipDownCmd;
  }
  public void flipUp() {
    flipUpCommand.execute();
  }
  public void flipDown() {
    flipDownCommand.execute();
  }
```

```
/* The Receiver class */
public class Light {
   public Light() { }
   public void turnOn() {
    System.out.println("The light is on");
   }
   public void turnOff() {
    System.out.println("The light is off");
   }
}
```
/\* The Command interface \*/ public interface Command { void execute();

}

/\* The Command for turning the light on in North America, or turning the light off in most other places \*/

```
public class FlipUpCommand implements Command {
```

```
private Light theLight;
```

```
public FlipUpCommand(Light light) {
```

```
this.the Light = light;
```

```
}
```

```
public void execute(){
```

```
theLight.turnOn();
```

```
}
}
```
/\* The Command for turning the light off in North America, or turning the light on in most other places \*/

```
public class FlipDownCommand implements Command {
```

```
private Light theLight;
```

```
public FlipDownCommand(Light light) {
  this.the Light = light;}
```

```
public void execute() {
 theLight.turnOff();
```
}

}

```
public class PressSwitch { // The test class or client 
   public static void main(String[] args) {
    Light lamp = new Light();
    Command switchUp = new FlipUpCommand(lamp);
    Command switchDown = new FlipDownCommand(lamp);
   Switch s = new Switch(switchUp, switchDown);
    try {
      if (args[0].equalsIgnoreCase("ON")) {
         s.flipUp();
      } else if (args[0].equalsIgnoreCase("OFF")) {
         s.flipDown();
      } else {
         System.out.println("Argument \"ON\" or \"OFF\" is required.");
       }
    } catch (Exception e) {
      System.out.println("Arguments required.");
```
/\* The Invoker class \*/ public class Switch {

```
private Command flipUpCommand;
private Command flipDownCommand;
```

```
public Switch(Command flipUpCmd, Command flipDownCmd) {
  this.flipUpCommand = flipUpCmd;
  this.flipDownCommand = flipDownCmd;
}
```

```
public void flipUp() {
  flipUpCommand.execute();
}
```

```
public void flipDown() {
  flipDownCommand.execute();
```
#### Strategy

- **D** Objetivo
	- Definir uma família de algoritmos que podem ser intercambiáveis sendo possível alterar os algoritmos sem alterar o cliente que os utiliza
- **□** Motivação
	- Considere a existência de vários algoritmos para uma mesma tarefa, por exemplo, ordenar uma lista de objetos
	- Uma aplicação que deve suportar diferentes algoritmos pode tornar-se complexa e no geral não permite a adição de novos que possam ser desenvolvidos
- <u>n</u> Uso di Bandari di Bandari di Bandari di Bandari di Bandari di Bandari di Bandari di Bandari di Bandari di B
	- Configurar o uso considerando que existem classes relacionadas com diferentes comportamentos
	- Existência de diferentes algoritmos ou métodos que podem ser implementados e que devem ser selecionados em tempo de execução
	- **Impedir que o cliente tenha que manter dados específicos para diferentes algoritmos**
	- Remover o uso de estruturas de seleção, como um switch, em uma operação. Neste caso cada possibilidade de código a ser executado se transforma em uma diferente estratégia

#### Strategy Estrutura

- Um mesma mesma estratégia (Strategy) pode ser implementada de diversas formas (AConcreteStategy, BConcreteStategy, CConcreteStategy)
- Em um contexto (Context) contém uma estratégia genérica
- □ O contexto é utlizado por um cliente (Client). Uma alteração no contexto pode indicar o uso de uma nova estratégia

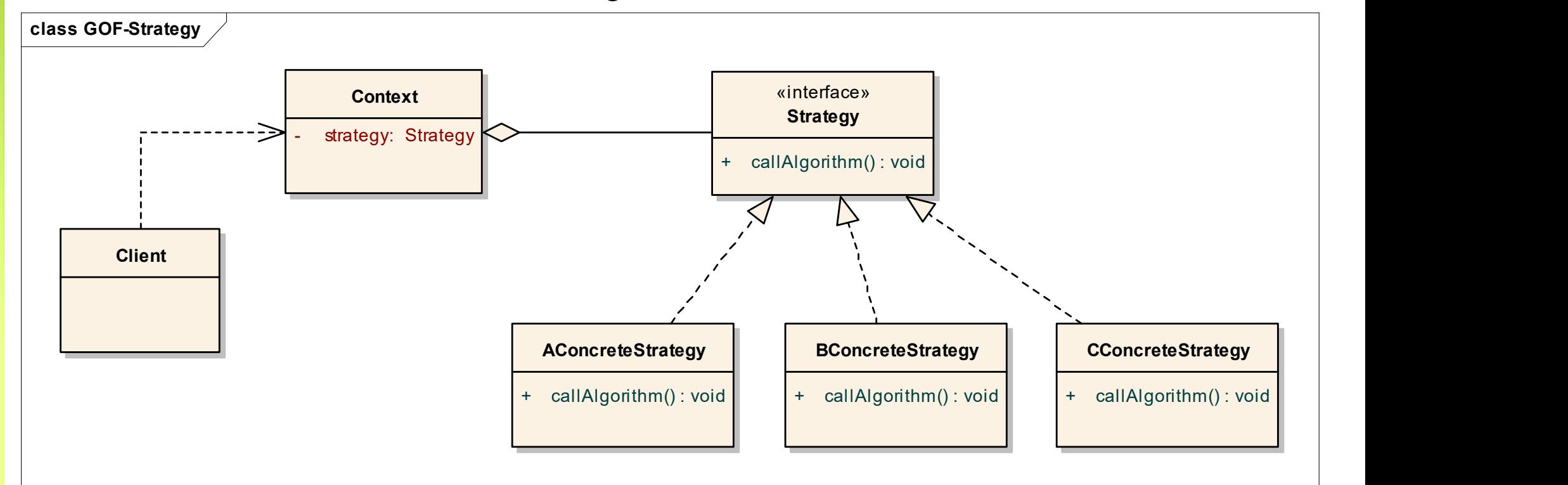

#### Strategy Exemplo

□ Neste caso a estratégia permite que o cliente (StrategyExample) utilize diferentes operações aritméticas conforme o contexto (Context) utilizado

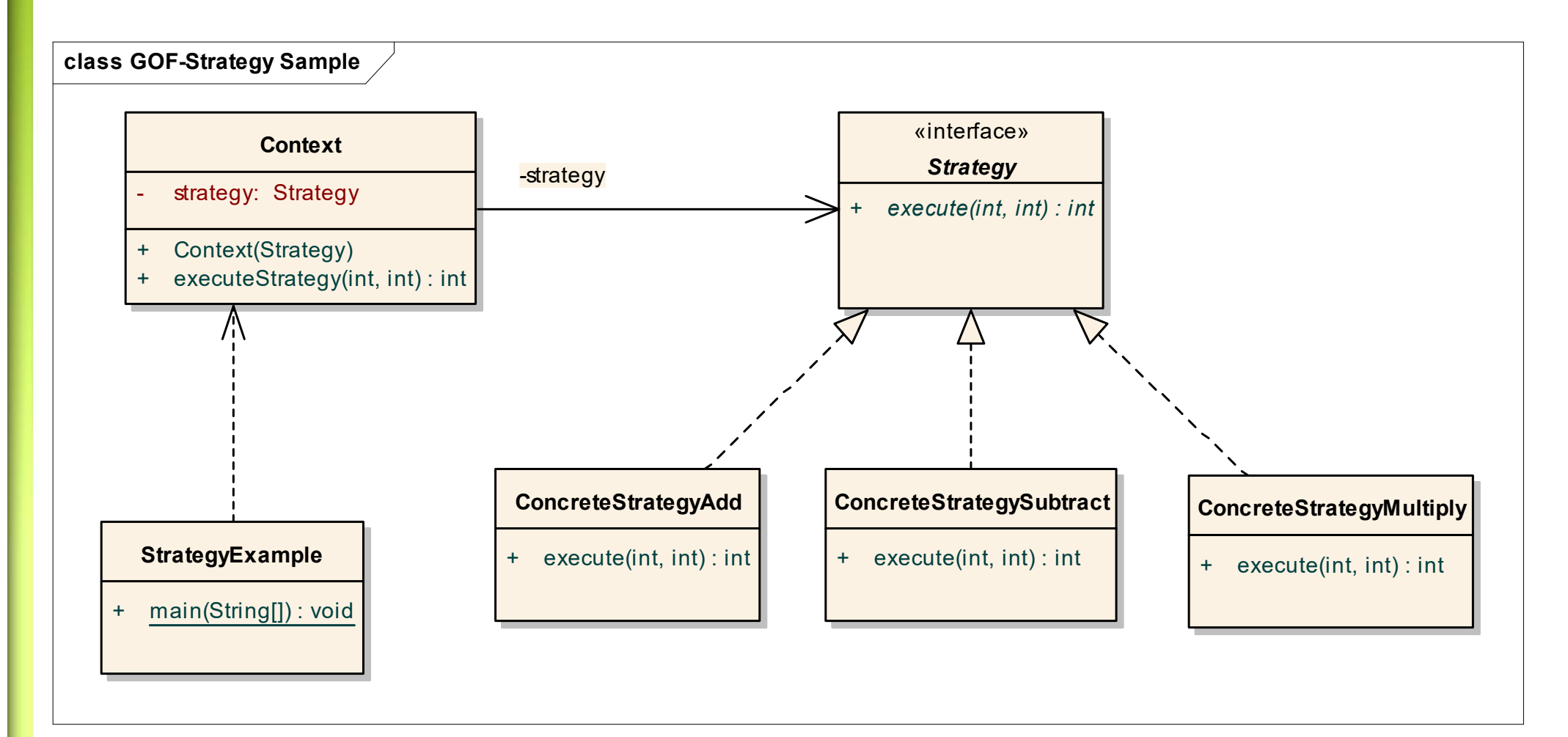

```
Strategy
Strategy<br>Exemplo - Código<br>Interface Strategy {<br>Int execute(int a, int b);
interface Strategy {
```

```
int execute(int a, int b); 
}
class ConcreteStrategyAdd implements Strategy {
   public int execute(int a, int b) {
      System.out.println("Called ConcreteStrategyAdd's execute()");
      return a + b; }
}
class ConcreteStrategySubtract implements Strategy {
   public int execute(int a, int b) {
      System.out.println("Called ConcreteStrategySubtract's execute()");
       execute(int a, int b);<br>
ConcreteStrategyAdd implements Strategy {<br>
blic int execute(int a, int b) {<br>
System.out.println("Called ConcreteStrategyAdd's e<br>
return a + b; }<br>
ConcreteStrategySubtract implements Strategy {<br>
blic
}
class ConcreteStrategyMultiply implements Strategy {
    public int execute(int a, int b) {
      System.out.println("Called ConcreteStrategyMultiply's execute()");
```

```
return a * b; }
```
# Strategy Strategy<br>Exemplo - Código<br>
Class Context {<br>private Strategy strategy;

```
class Context {
  private Strategy strategy;
  // Constructor
  public Context(Strategy strategy) { 
    this.strategy = strategy; \}public int executeStrategy(int a, int b) { 
    return strategy.execute(a, b); }
}
class StrategyExample {
  public static void main(String[] args) {
     Context context;
     context = new Context(new ConcreteStrategyAdd());
     int resultA = context.executeStrategy(3,4);
     context = new Context(new ConcreteStrategySubtract());
     int resultB = context.executeStrategy(3,4);
     context = new Context(new ConcreteStrategyMultiply());
     int resultC = context.executeStrategy(3,4);
```
#### Template

- **D** Objetivo
	- Define um modelo (template) de um algoritmo em deixando alguns passos para suas subclasses
- **□** Motivação
- Uso
	- Implementar as partes invariantes de um algoritmo na superclasse, deixando para a subclasse o comportamento que pode variar
	- Evitar a duplicação de código, localizado o comportamento comum na superclasse
- **<u>Estrutura</u>**
- **Exemplo Código**

#### Template Estrutura

 A classe abstrata (AbstractClass) possui um conjunto de operações e um método (templateMethod) que é responsável por invocar as operaçoes que são especializadas nas subclasses (ConcreteClass1 e ConcreteClass2)

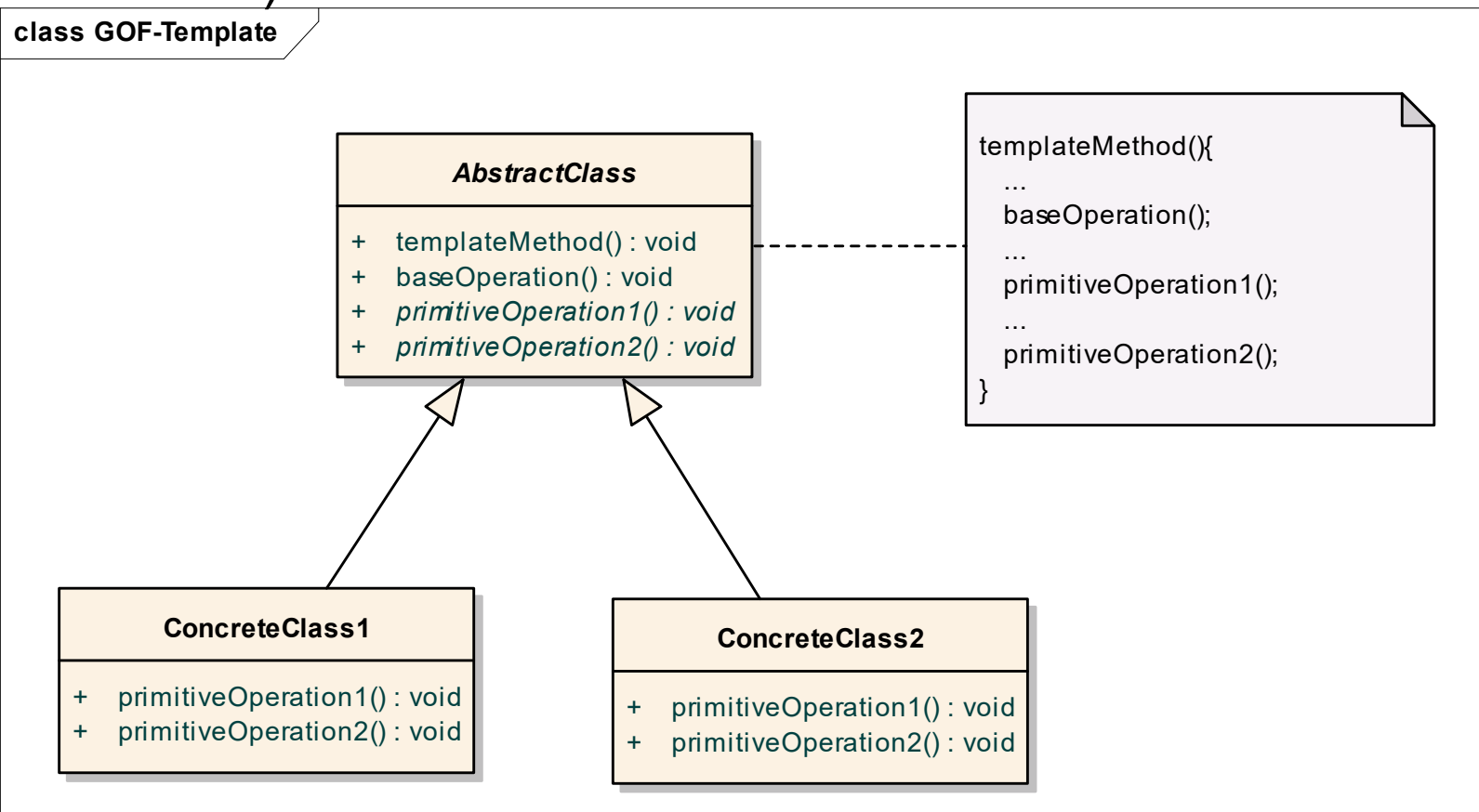

#### Template Exemplo

**um** jogo contém operações básicas que serão especializadas

□ O template method aqui é playOneGame()

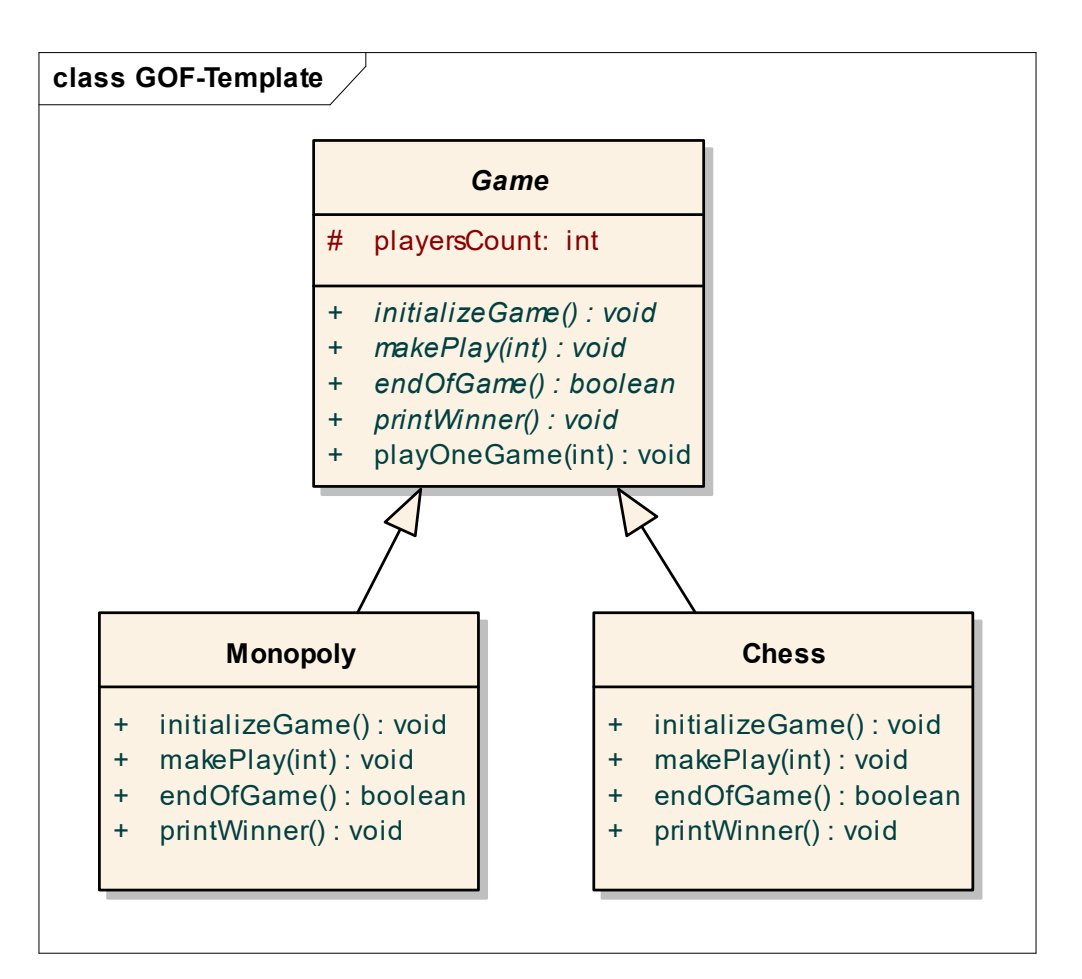

# Template Template<br>Exemplo — Código<br>
public abstract class Game {<br>protected int playersCount;

```
public abstract class Game {
  protected int playersCount;
  public abstract void initializeGame();
  public abstract void makePlay(int player);
  public abstract boolean endOfGame();
  public abstract void printWinner();
  /* A template method : */
  public final void playOneGame(int playersCount) {
    this.playersCount = playersCount;
    initializeGame();
    int j = 0;
    while (!endOfGame()) {
       makePlay(j);
      j = (j + 1) % players Count;
    }
    printWinner();
```
}

# Template Template<br>Exemplo — Código<br>
//Now we can extend this to implement other games<br>
public class Monopoly extends Game {

```
//Now we can extend this to implement other games
public class Monopoly extends Game {
  /* Implementation of necessary concrete methods */
  public void initializeGame() {
    // Initialize players
    // Initialize money
  }
  public void makePlay(int player) {
    // Process one turn of player
  }
  public boolean endOfGame() {
    // Return true if game is over 
    // according to Monopoly rules
  }
  public void printWinner() {
    // Display who won
```
}

# Template Template<br>Exemplo — Código<br>
public class Chess extends Game {<br>/\* Implementation of necessary concrete methods \*/

public class Chess extends Game { /\* Implementation of necessary concrete methods \*/ public void initializeGame() { // Initialize players // Put the pieces on the board } public void makePlay(int player) { // Process a turn for the player } public boolean endOfGame() { // Return true if in Checkmate or // Stalemate has been reached } public void printWinner() { // Display the winning player }

}

# Template Template<br>Exemplo — Código<br>
public class Monopoly extends Game {<br>/\* Implementation of necessary concrete methods \*/

public class Monopoly extends Game { /\* Implementation of necessary concrete methods \*/ public void initializeGame() { // Initialize players // Initialize money } public void makePlay(int player) { // Process one turn of player } public boolean endOfGame() { // Return true if game is over // according to Monopoly rules } public void printWinner() { // Display who won }

#### Iterator

- **D** Objetivo
	- Fornece uma maneira de acessar os componentes de um objeto sem expor a sua representação interna
- **D** Motivação
- Uso
- **E**strutura
- **Exemplo Código**

#### Iterator Estrutura

□ O iterator (ListIterator) permite o acesso ao objeto da lista em que seja necessário conhecer o seu interior

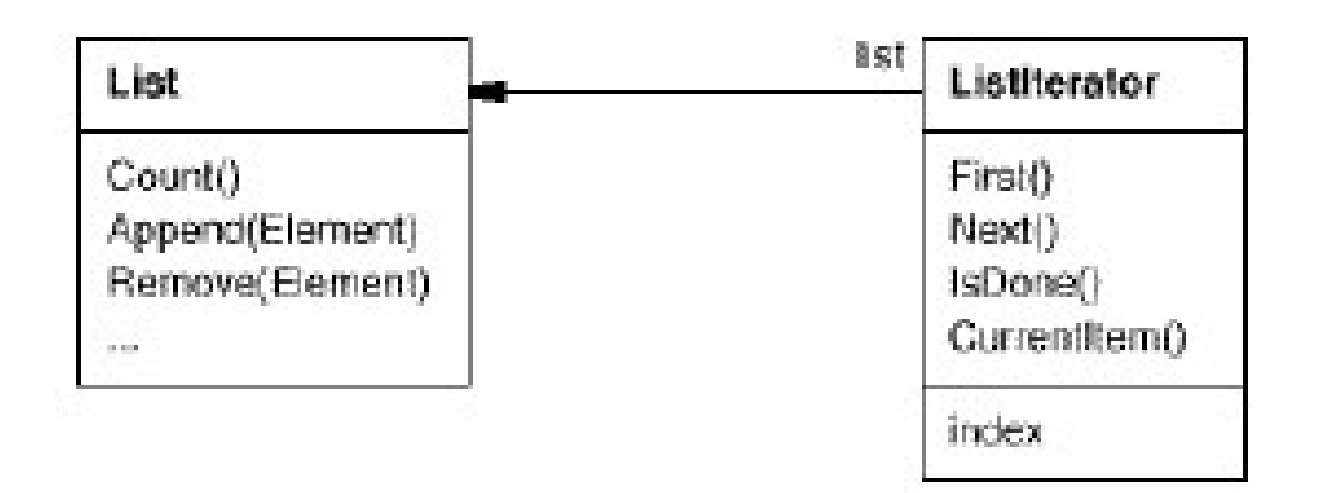

#### Iterator Exemplo

- Em uma televisão (ConcreteTV) existe um Iterator (ChannelIterator) sobre os canais desta televisão
- Idepentende de como o acesso aos canais é feito é possível obtê-los através do Iterator

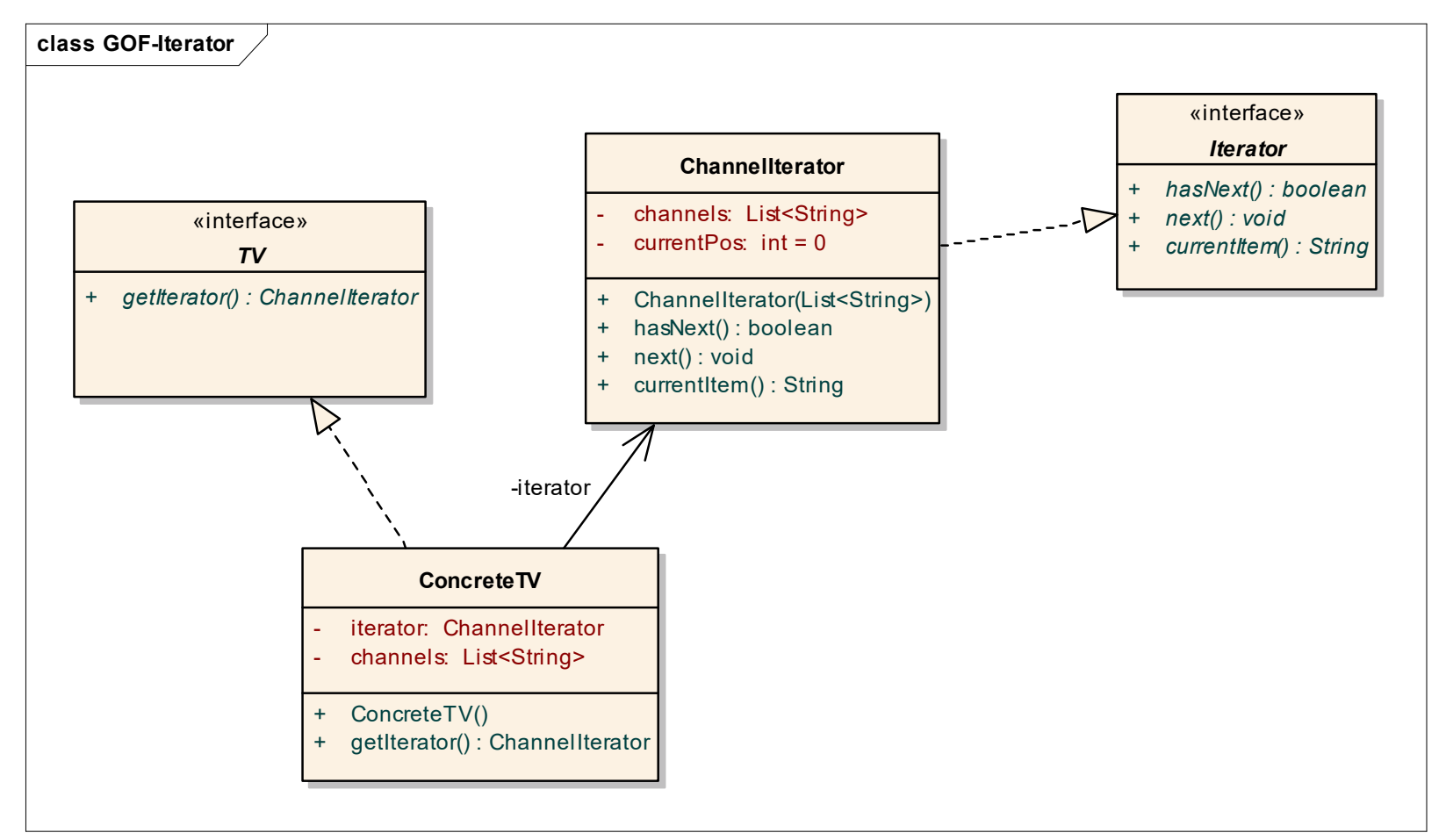

#### Iterator Código

//Iterator interface public interface Iterator { public boolean hasNext(); public void next(); public String currentItem();

```
}
```

```
//Aggregate interface
public interface TV {
    public ChannelIterator getIterator();
   //other TV methods
```
### Iterator Código

//Concrete Aggregator public class ConcreteTV implements TV{ private ChannelIterator iterator; private List<String> channels; **Prator**<br> **Script Concrete Aggregator**<br>
Iic class ConcreteTV implements TV{<br>
private ChannelIterator iterator;<br>
private List<String> channels;<br>
public ConcreteTV() {<br>
iterator = new ConcreteChannelIterator(channels);<br>
} morete Aggregator<br>
lic class ConcreteTV implements TV{<br>
private ChannelIterator iterator;<br>
private List<String> channels;<br>
public ConcreteTV() {<br>
iterator = new ConcreteChannelIterator(channels);<br>
}<br>
public ChannelIterator

}

```
iterator = new ConcreteChannelIterator(channels);
```

```
}
```

```
return iterator;
```
### Iterator Código

}

}

```
//Concrete Iterator 
public class ChannelIterator implements Iterator {
     private List<String> channels; 
     private int currentPos = 0; 
     public ChannelIterator(List<String> channels){
             this.channels = channels;
     }
     public boolean hasNext(){
             if(currentPos + 1 < channels.size()){
               return true;
              }
             return false;
     }
     public void next() { currentPos++; }
     this.channels = channels;<br>
}<br>
public boolean hasNext(){<br>
if(currentPos + 1 < channels.size()){<br>
return false;<br>
}<br>
public void next() { currentPos++; }<br>
public String currentItem() { return channels.get(currentPos);<br>
}
```
#### Visitor

- D Objetivo
- **SİLOF**<br>
Permite que uma ou mais operações seja aplicada a um conjunto ou estrutura de<br>
objetos, desacoplando as operações desta estrutura<br>
A operação "visita" o conjunto de objetos e é executada sobre o mesmo objetos, desacoplando as operações desta estrutura **SÍTOF**<br>■ Permite que uma ou mais operações seja aplicada a um conjunto ou estrutura de<br>● objetos, desacoplando as operações desta estrutura<br>■ A operação "visita" o conjunto de objetos e é executada sobre o mesmo<br>Aotivaçã
	-
- **D** Motivação
- Para calcular o total de uma compra, diferentes operações devem ser executadas sobre o produto. Em alguns caso é necessário pesar o produto para obter seu preço, em outros é necessário apenas ler seu código de barras, em outro finalmente é aplicado um desconto por compras em quantidade de uma completa de uma operação desas de esta de uma operação de uma compretação de uma compretação de uma compretação de uma compretação dos objetos e é executada de uma operação de uma compretação dos objetos a esta o pr
	- Ao passar no caixa, o atendente será o Visitor, que irá obter um produto e então calculará o seu preço.
- <u>n</u> Uso di Bandari di Bandari di Bandari di Bandari di Bandari di Bandari di Bandari di Bandari di Bandari di B
	- operação
	- Permitir que operações diferentes e não relacionadas seja aplicadas em uma estrutura de objetos

#### Visitor Estrutura

 A interface Visitor define uma operação sobre um elemento (ConcreteElement). Um elemento por sua vez possui uma operação que permite aceitar um visitante (accept), associando-se ao vistante

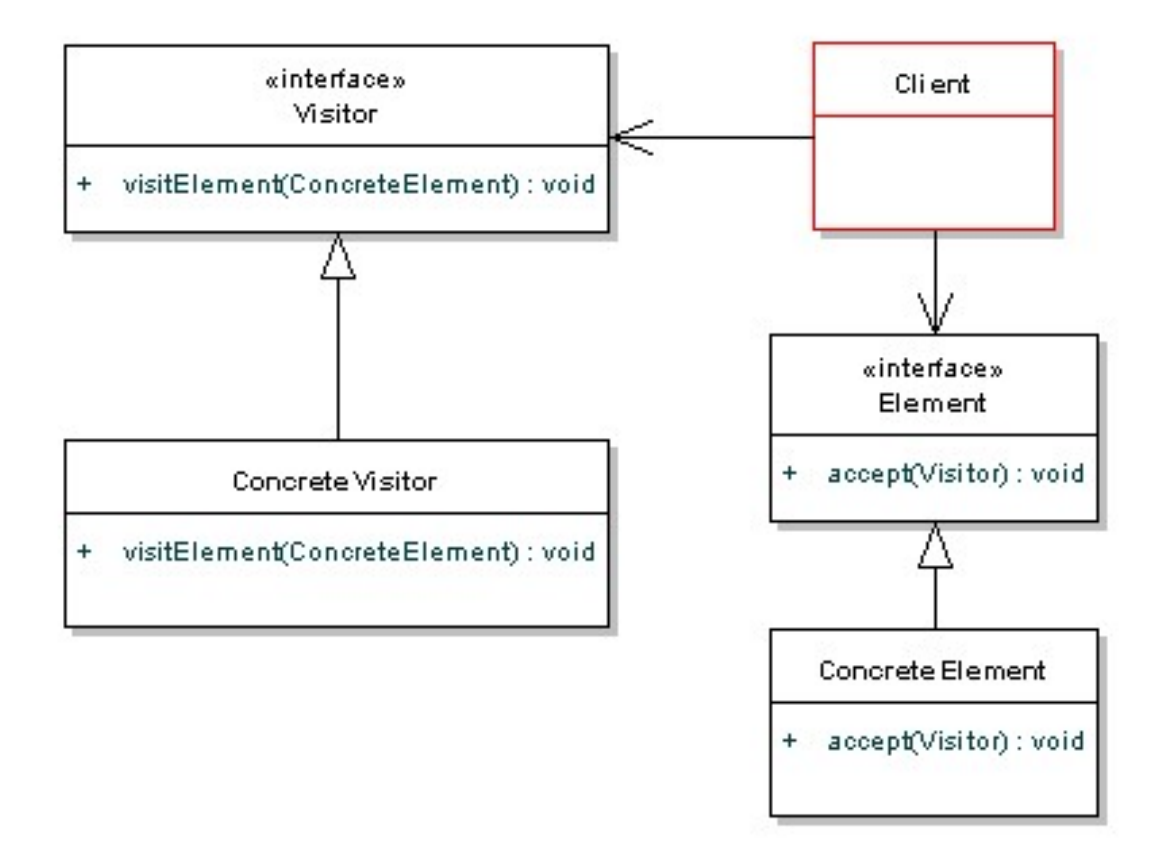

#### Visitor Estrutura

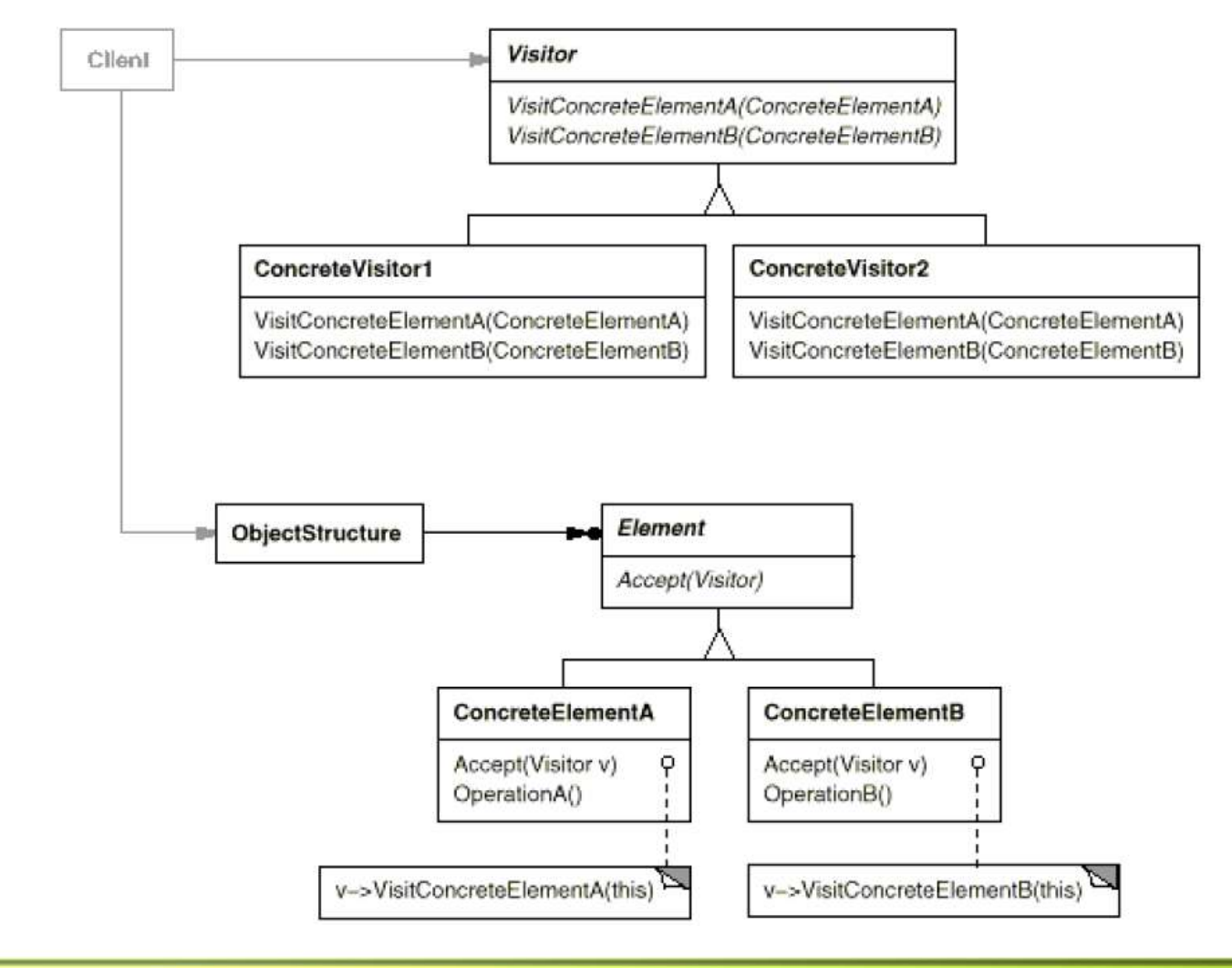

#### Visitor Estrutura

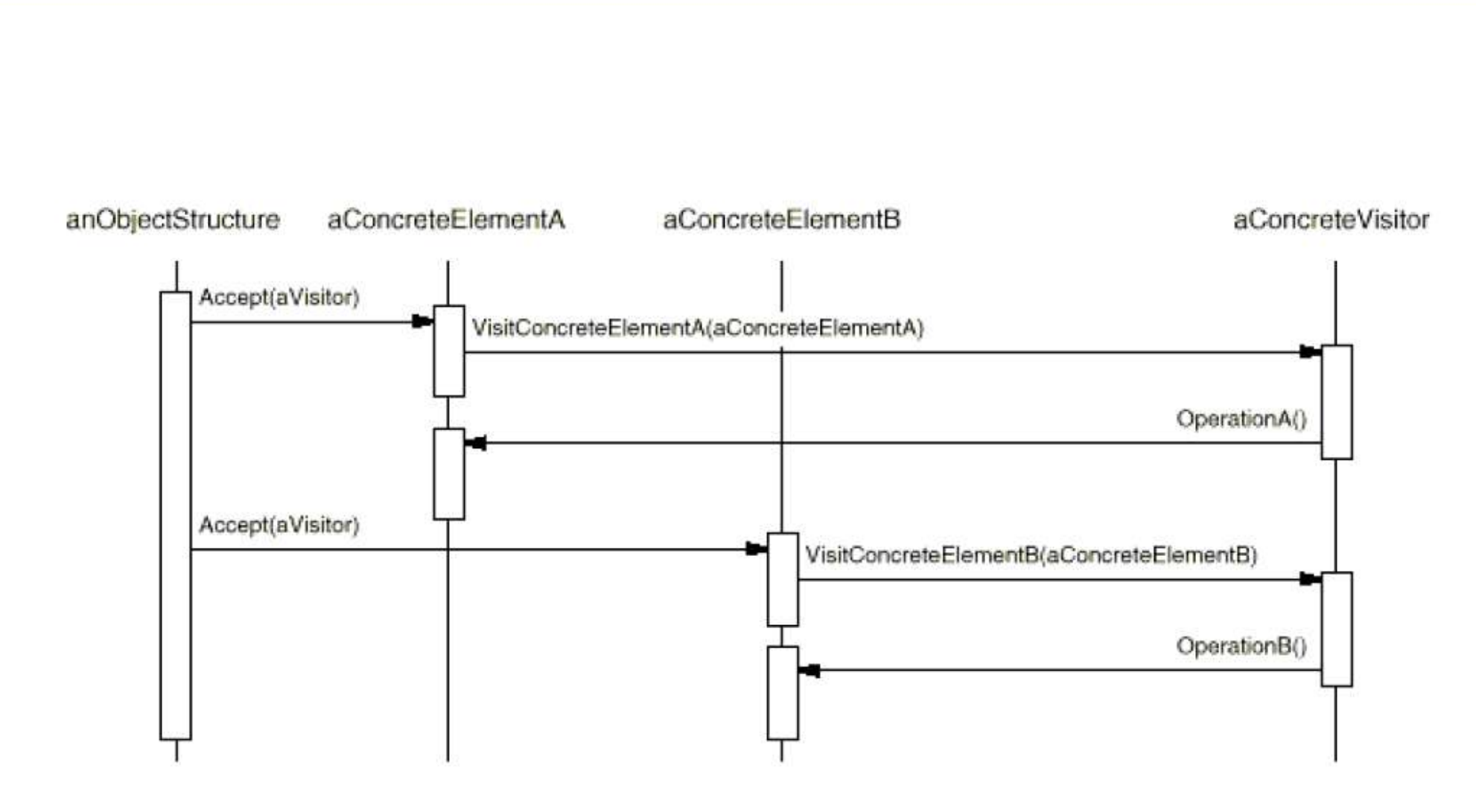

#### Visitor Exemplo

■ Utilizando um visitor (PostageVisitor) será possível implementar o cálculo do frente para diferentes produtos (Book, CD, DVD) e então calcular o valor do frete (calculatePostage)

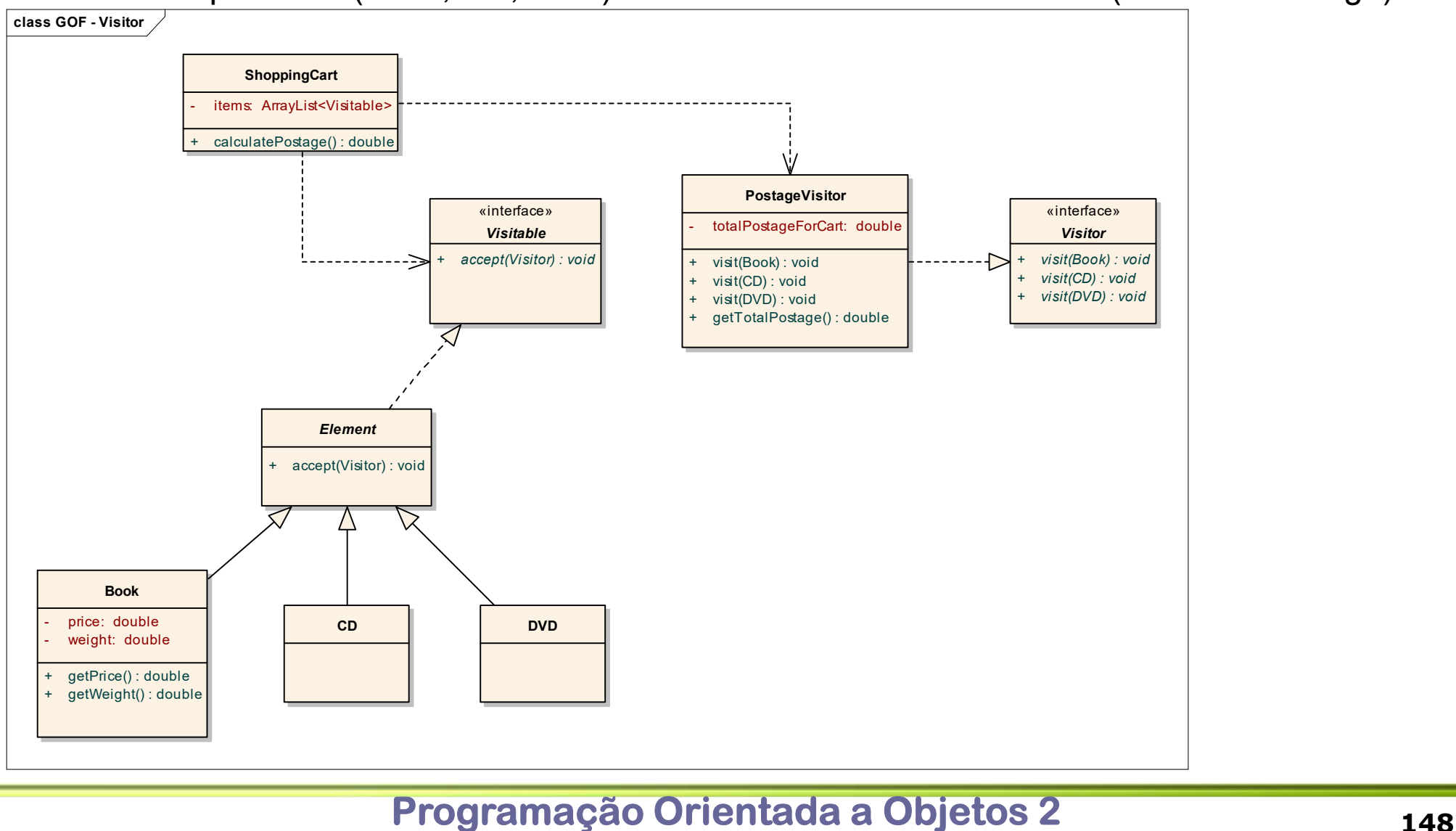

# Visitor Visitor<br>Exemplo - Código<br>//Element interface<br>public interface Visitable {

```
//Element interface
public interface Visitable {
  public void accept(Visitor visitor);
}
//abstract element 
public abstract class Element implements Visitable { 
  //accept the visitor 
   public void accept(Visitor visitor) {
     visitor.visit(this); 
   }
}
//concrete element 
public class CD extends Element{ 
} 
//concrete element 
public class DVD extends Element{
}
```
# Visitor Visitor<br>Exemplo - Código<br>Moncrete element<br>public class Book extends Element {

//concrete element public class Book extends Element { private double price; private double weight;

```
public double getPrice()
\{return price;
```

```
}
```
}

```
public double getWeight()
{
 return weight;
}
```
# Visitor Visitor<br>Exemplo - Código<br>public interface Visitor {<br>public void visit(Book book);

public interface Visitor { public void visit(Book book); //visit other concrete items public void visit(CD cd); public void visit(DVD dvd);

# Visitor Visitor<br>Exemplo - Código<br>
public class PostageVisitor implements Visitor {<br>private double totalPostageForCart;

}

```
public class PostageVisitor implements Visitor {
 private double totalPostageForCart; 
 //collect data about the book 
  public void visit(Book book) {
   //assume we have a calculation here related to weight and price
   //free postage for a book over 10 
   if(book.getPrice() < 10.0)
      totalPostageForCart += book.getWeight() * 2; 
    }
  }
  //add other visitors here
  public void visit(CD cd){...}
  public void visit(DVD dvd){...}
  //return the internal state
  public double getTotalPostage() {
   return totalPostageForCart;
```
# Visitor Visitor<br>Exemplo - Código<br>public class ShoppingCart {<br>//normal shopping cart stuff

```
public class ShoppingCart {
 //normal shopping cart stuff 
 private ArrayList<Visitable> items;
  public double calculatePostage() {
   //create a visitor 
   PostageVisitor visitor = new PostageVisitor(); 
   //iterate through all items 
   for(Visitable item: items) {
     item.accept(visitor);
    }
   double postage = visitor.getTotalPostage();
   return postage;
```
}

}

#### Mediator

- D Objetivo
	- Permite criar um baixo acoplamento entre um conjunto de objetos que se comunica e interage
	- O mediator é o objeto que realiza a comunicação com cada objeto permitindo que esta comunicação entre estes objetos ocorra de forma independende uma das outras
- D Motivação
	- Uma torre de controle em um aeroporto é o mediator entre os aviões e o aeroporto
	- Ao invés dos aviões comunicarem entre si cada um comunica diretamente com a torre
- Uso
	- Quando existe uma comunicação complexa, porém bem definida, entre objetos
	- Em situações onde existem vários relacionamentos entres objetos produzindo uma diagrama de classes que indica alto acoplamento

#### Mediator Estrutura

 O mediator define uma interface para a comunicação entre diferentes partes (Colleage). Um mediator é então criado (ConcreteMediator) a fim de implementar o comportamento para a comunicação

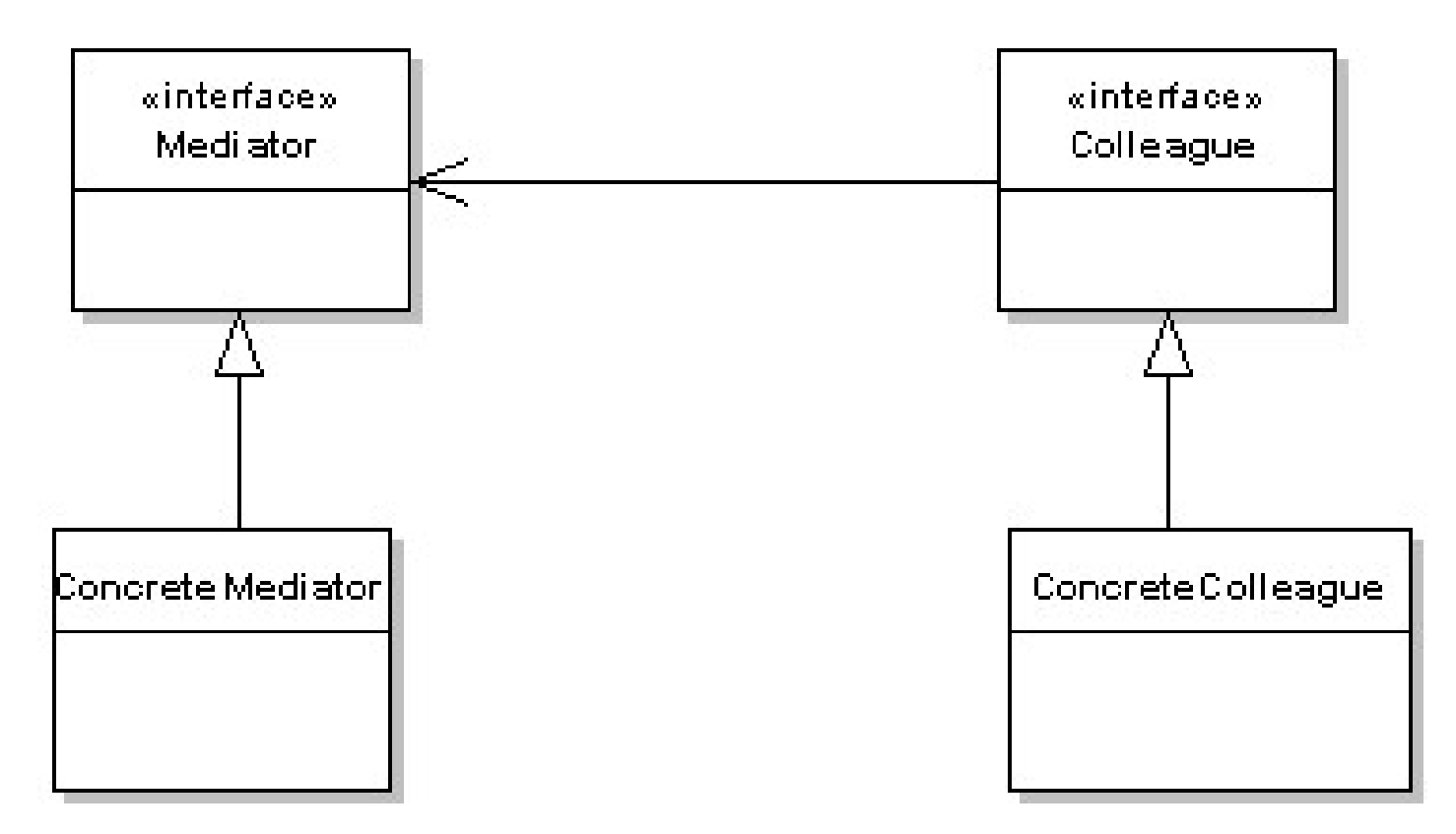

#### Mediator Exemplo

 A comunicação entre as entidades (FixedEntity e MobileEntity) é realizada através do mediator (ApplicationMediator) associado a cada entidade

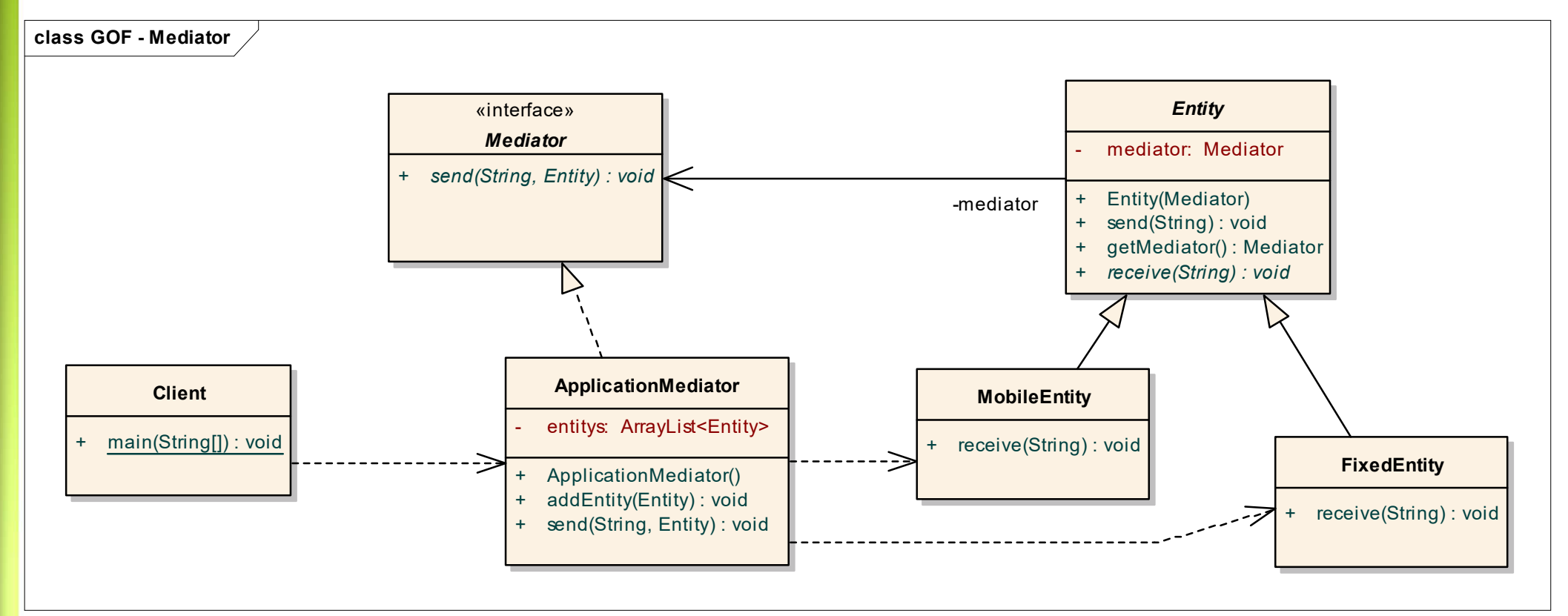

}

}

```
//Mediator interface 
public interface Mediator {
     public void send(String message, Entity entity);
}
public abstract class Entity {//Entity Abstract Base Class 
     private Mediator mediator;
     public Entity(Mediator m){
        mediator = m;
     }
      diator interface<br>ic interface Mediator {<br>ublic void send(String message, Entity entity);<br>ic abstract class Entity {//Entity Abstract Base Class<br>private Mediator mediator;<br>ublic Entity(Mediator m){<br>mediator = m;<br>public void
       mediator.send(message, this);
     }
```
public Mediator getMediator(){ //get access to the mediator return mediator;

```
public abstract void receive(String message);
```
}

```
public class ApplicationMediator implements Mediator {
   private ArrayList<Entity> entitys;
   public ApplicationMediator(){ 
           entitys = new ArrayList<Entity>();
    } 
   public void addEntity(Entity entity) { 
           entitys.add(entity);
    }
   public void send(String message, Entity originator) {
         //let all other screens know that this screen has changed
         for(Entity entity: entitys){
                   //don't tell ourselves
                   if(entity != originator){
                              entity.receive(message);
                    }
```

```
public class FixedEntity extends Entity {
   public void receive(String message){
      System.out.println("FixedEntity Received: " + message);
    }
}
public class MobileEntity extends Entity {
   public void receive(String message) {
      System.out.println("MobileEntity Received: " + message);
    }
}
```

```
//Client shows the use
public class Client {
 public static void main(String[] args) {
   ApplicationMediator mediator = new ApplicationMediator();
```
FixedEntity desktop = new FixedEntity(mediator) FixedEntity mobile = new MobileEntity(mediator)

```
mediator.addEntity(desktop);
mediator.addEntity(mobile);
```

```
desktop.send("Hello World");
mobile.send("Hello");
```
}